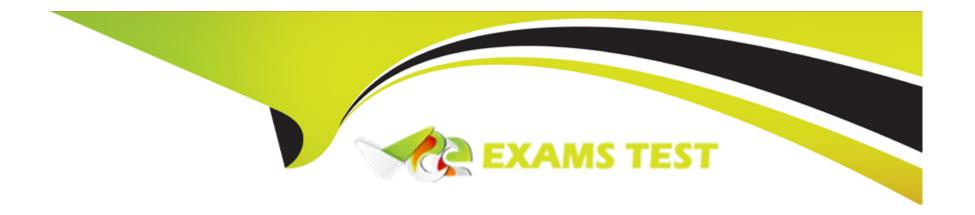

# Free Questions for 1Z0-909 by vceexamstest

**Shared by Nash on 12-12-2023** 

For More Free Questions and Preparation Resources

**Check the Links on Last Page** 

# **Question 1**

#### **Question Type:** MultipleChoice

Examine the appointments table definition which contains one million rows:

```
CREATE TABLE 'appointments' (
'id' int(11) NOT NULL AUTO_INCREMENT,
'attendant_id' int(11) NOT NULL,
'attendant_session_id' int(11) NOT NULL,
'start' datetime NOT NULL,
'end' datetime NOT NULL,
'created_by' varchar(20) NOT NULL,
'created_by' varchar(20) NOT NULL,
'created_at' datetime DEFAULT CURRENT_TIMESTAMP,
'payment' int(11) NOT NULL DEFAULT '0',
'credit' int(11) NOT NULL DEFAULT '0',

PRIMARY KEY ('id'),
) ENGINE=InnoDB DEFAULT CHARSET=latin1
```

Now, examine this statement which executes successfully:

```
SELECT attendant_id,

payment,

credit

FROM appointments

WHERE attendant_session_id = 510

AND created_by = 'jsmith'
```

Which statement will improve query performance?

### **Options:**

- A- ALTER TABLE appointments add index IX\_4
- B- ALTER TABLE appointments add index IX\_1(credit,payment)
- **C-** ALTER TABLE appointments add index IX\_2(attendant\_session\_id, created\_by)
- D- ALTER TABLE appointments add index IX\_3(attendant\_id, created\_by)

### **Answer:**

Α

# **Question 2**

**Question Type:** MultipleChoice

Examine these commands and output:

```
mysql> DESC employees;
                         | Null | Key |
                                        Default
                                                  Extra
Field
           Type
           | int(11)
                         I NO
                                  PRI
                                        NULL
id
 lastname | varchar(255) | NO
                                        NULL
| salary | int(11)
                                        NULL
                          YES
| email
           | varchar(255) | NO
                                        NULL
```

```
4 rows in set (0.00 sec)

mysql> CREATE VIEW emp_vu
    -> AS
    -> SELECT id, salary
    -> FROM employees;
Query OK, 0 rows affected (0.00 sec)

Now, examine this statement:

mysql> INSERT INTO emp_vu
    -> VALUES (104, 17000);
```

Which is true about the execution of the insert statement?

#### **Options:**

A- It returns an error.

B- It inserts a row in the view and base table.

| C- It inserts a new row in the base table only.                  |
|------------------------------------------------------------------|
| D- It inserts a new row in the view only.                        |
|                                                                  |
| Answer:                                                          |
| D                                                                |
|                                                                  |
|                                                                  |
| Question 3                                                       |
| Question Type: MultipleChoice                                    |
|                                                                  |
| Examine these commands which execute successfully:               |
| mYsql> CREATE TABLE income (acct_num INT, amount DECIMAL(10,2)); |
| mysql> CREATE TRIGGER subtotal BEFORE INSERT ON income           |
| FOR EACH ROW SET @subtotal = subtotal + NEW.amount;              |
| Which is true for the income table?                              |
|                                                                  |
|                                                                  |
| Options:                                                         |

- A- The trigger activates after any row has been inserted into the table.
- B- The trigger body set causes trigger activation.
- C- The trigger activates after any row in the table has been updated.
- D- Execution of an insert statement causes the trigger to activate.

D

# **Question 4**

**Question Type:** MultipleChoice

Examine these statement which execute successfully:

```
CREATE TABLE 'band' (
'song' varchar (50) NOT NULL,
'year' int NOT NULL
) ENGINE=InnoDB DEFAULT CHARSET=utf8mb4 COLLATE=utf8mb4 0900 ai ci;
SELECT * FROM band;
                          year
song
                         1 1969 1
| Come Together
| The Long and Winding Road | 1970 |
| The Fool on the Hill | 1967 |
                          | 1968 |
| Hey Jude
Here Comes the Sun
                          1 1969 |
                          | 1963 |
Love Me Do
```

Now, examine this desired output:

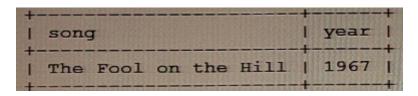

Which two queries will produce the out?

A)

```
SELECT * FROM band
WHERE song RLIKE 'the' COLLATE utf8mb4_0900_ai_ci
AND song RLIKE '^the' COLLATE utf8mb4_0900_ai_ci;
```

```
B)
```

```
SELECT * FROM band
WHERE song RLIKE 'the'
AND song RLIKE 'the';
```

```
SELECT * FROM band
WHERE song RLIKE '^the'
AND SUBSTRING(song, 4) RLIKE "the" COLLATE utf8mb4_0900_as_cs;
```

D)

```
SELECT * FROM band
WHERE song RLIKE 'the' COLLATE utf8mb4_0900_as_cs
AND song RLIKE '^the' COLLATE utf8mb4_0900_ai_ci;
```

E)

```
SELECT * FROM band
WHERE song RLIKE 'the' COLLATE latin1_general_cs
AND song RLIKE '^the' COLLATE latin1_general_ci;
```

#### **Options:**

A- Option A

**B-** Option B

- C- Option C
- D- Option D
- E- Option E

B, C

# **Question 5**

### **Question Type:** MultipleChoice

Examine the statement which executes successfully:

SET sql\_mode=' NO\_ENGINE\_SUBSTITTJTION' ;

You try to create a table with a storage engine that is not available. What will happen?

### **Options:**

A- An error occurs and the create table statement fails.

- B- The server will create the table but it will be unusable until the specified storage engine is available.
- C- The server will create the table but report an error when the first attempt to insert a row is performed.
- D- The server will create the table using the default storage engine.

Α

# **Question 6**

**Question Type:** MultipleChoice

Examine this statement:

DECLARE not\_found CONDITION FOR SQLSTATE '02000';

In which two statements can not found be used?

### **Options:**

A- in a leave statement to exit a loop

- B- in an if statement
- C- in a while loop
- D- in a handler declaration
- E- in a signal statement

C, E

# **Question 7**

**Question Type:** MultipleChoice

Your session has sqi\_mode set to default.

Examine this statement which executes successfully:

```
CREATE TABLE students (
std_id INT NOT NULL AUTO_INCREMENT PRIMARY KEY,
firstname varchar(255) NOT NULL,
lastname varchar(255) NOT NULL,
birthdate date NOT NULL,
reg_date datetime NOT NULL
) ENGINE=InnoDB AUTO_INCREMENT=10300;
```

Now examine this statement:

```
INSERT INTO students (std_id, firstname, lastname, birthdate, reg_date)
VALUES ("NULL", "Mary", "O'Hagen", '1997-11-26', DATE());
```

Which two changes are required to the insert statement so that it inserts the correct data?

- \* std\_id = 10301
- \* firstname = Mary
- \* lastname = O'Hagen
- \* birthdate = November 26, 1997
- \* reg\_date = the current date

### **Options:**

- A- Change DATE () to DAY ().
- B- Change 'O'Hagen' to 'o\'Hagen'.
- C- Change date () to CURRENT\_TIMESTAMP () .
- D- Change ' NULL ' to NULL.
- E- Change ' NULL ' to ' NULL ' .

F- Change 'O'Hagen' to 'O\'Hagen'.

#### **Answer:**

A, D

# **Question 8**

### **Question Type:** MultipleChoice

Examine this statement which executes successfully:

SET @ir := 2;

Which query updates the value of @r to 0?

### **Options:**

A- SELECT 'Car' REGEXP('Ca?') >= 0 INTO @r;

B- SELECT STRCMP('Car'/Ca?') >= 0 INTO @r;

C- SELECT 'Car' LIKE 'Ca?' INTO @r;

D- SELECT 'Car' RLIKE 'Ca?' INTO @r;

#### **Answer:**

D

# **Question 9**

**Question Type:** MultipleChoice

Examine this statement which executes successfully:

The table is populated with a range of values including jobs for Robert, John, and Katie. Now, examine this statement and output:

```
SELECT job_no, name

FROM work

WHERE name = 'Robert'

Empty set (0.0007 sec)
```

Why is an empty result set returned?

### **Options:**

- **A-** The select requires json\_unquoteo in the where clause.
- B- The virtual values in the name column must be accessed using functions.
- C- The JSON datatype cannot be used in virtual columns.
- **D-** The json\_extract() function requires a length value that matches the field length in the schema.
- E- Table statistics must be updated to generate values for the name column.

#### **Answer:**

C

## To Get Premium Files for 1Z0-909 Visit

https://www.p2pexams.com/products/1z0-909

## **For More Free Questions Visit**

https://www.p2pexams.com/oracle/pdf/1z0-909

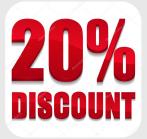